#### **WESTERLY PUBLIC SCHOOLS**

# Technology News

**Volume 1, Issue 1**

**November 10, 2016**

## Welcome Mike Sujka our new I.T. Systems and Operational Manager

We would like to introduce Michael Sujka our newest Technology Department, I.T. specialist. A resident of neighboring Charlestown, Mike earned his bachelors degree locally at the University of Rhode Island where he later worked as an Information Technology Specialist. Among his many accomplishments in this position, he implemented a ticket system to serve the eight buildings and seven labs under his care. In this position he also had the charge

of supporting and training several technicians serving under him.

Employment and volunteer work in the fields of banking and health have given him valuable knowledge that will assist him in the educational field as well. Strict HIPAA compliance, data security, software support, virus and malware avoidance, and hardware inventory and maintenance skills will all come in handy for his work here in Westerly.

By Andrew Jervis

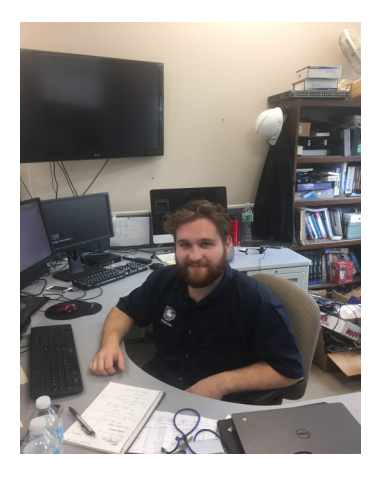

Mike hard at work

### Meet Transition Academy Intern: Richard Wienke

Westerly Public Schools Technology Department is thrilled to have a new intern from the Transition Academy, Richard Wienke. You may see Richard in your building this semester, assisting the technology department with assembling Chrome carts, troubleshooting machines, or taking inventory of either new or existing equipment. Thanks go out to not only Richard, but his teacher Trecia Pimer who was instrumental in working with technology to arrange this opportunity.

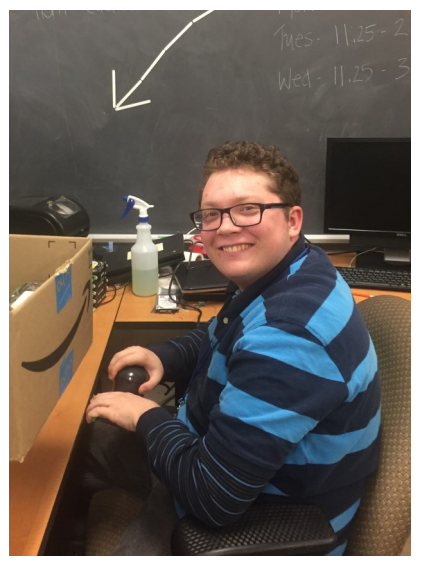

*Richard has been a tremendous asset to the technology department, working on projects which will benefit not only Westerly Public Schools, but the greater Westerly Community.*

By Mark Lamson

# Google Tips and Tricks

This is one of the useful Google Chrome tips and tricks in 2016 we really like. While reading an article, many times we need the dictionary to find the meaning of different words. You can Google it for those word meanings or use a dictionary. But, they take time and distract you from reading.

In this case you can use two useful extensions; **[Google Dictionary](https://chrome.google.com/webstore/detail/google-dictionary-by-goog/mgijmajocgfcbeboacabfgobmjgjcoja?hl=en)** and **[Instant Translate](https://chrome.google.com/webstore/detail/instant-translate-select/ihmgiclibbndffejedjimfjmfoabpcke?hl=en)** .

In Google Dictionary you can:

1) Double-click any word to view its definition in a small pop-up bubble.

2) View the complete definition of

any word or phrase using the toolbar dictionary.

3) Store a history of words you've looked up, so you can practice them later.

With Instant Translate translator, you will be able to translate words and phrases between 104 languages, use text-to-speech, and browse through already-done translations in the history.

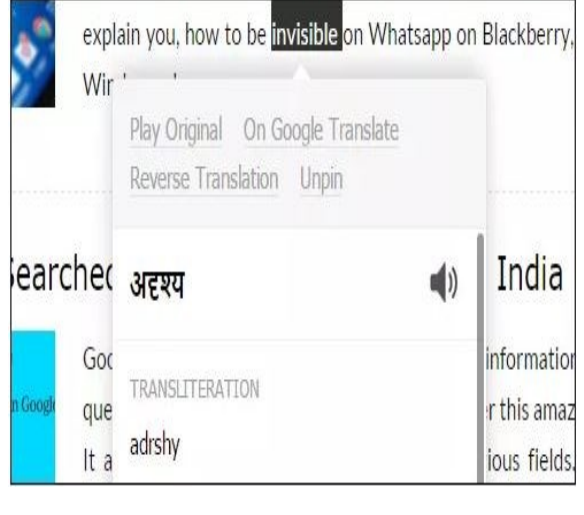

By Andrew Jervis

#### Global Read Aloud at Dunn's

This year fourth grade students will be participating in a project called the Global Read Aloud. The idea behind it is very simple; teachers around the world read the same book aloud to their students and then use technology to share the reading experience with other classrooms. It is a free project and fits perfectly into the standards we have to cover.

During the project, our class will be reading Pax by Sara Pennypacker and connecting with students around the world who are reading the same book. We will use technology tools such as Padlet and Google Docs to facilitate these connections and conversations. We will be hosting Mystery Google Hangout sessions with our collaborating classrooms and use our critical thinking and problem solving skills to figure out where in the world our collaborating class is located. We have connected with three other fourth grade classrooms from Ohio, New Hampshire and Nova Scotia.

We are very excited to connect with others, especially since more than 600,000 students are already signed up to participate. This project will allow our students to use technology tools in a meaningful way, as well as learn about other cultures, all while listening to a fantastic read aloud.

If you would like more information about the Global Read Aloud, feel free to visit the website

[www.theglobalreadaloud.com](http://www.theglobalreadaloud.com)

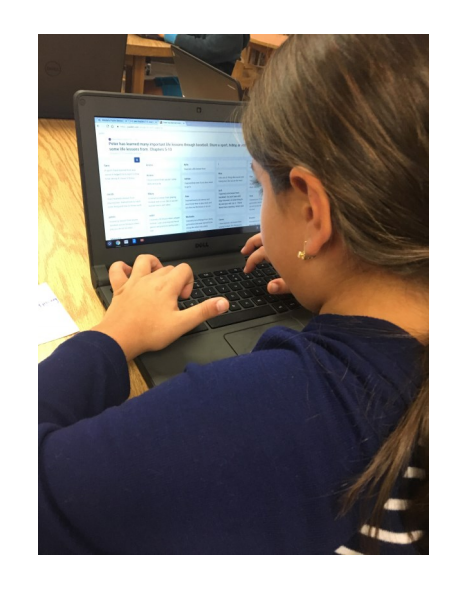